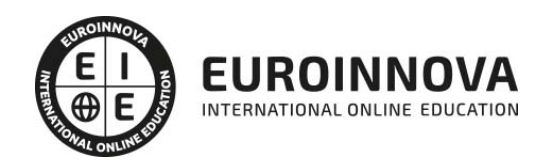

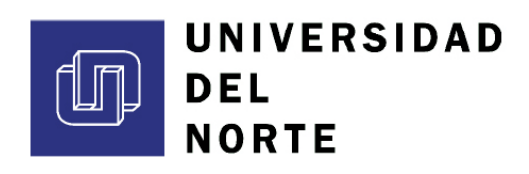

## Maestría en Devops

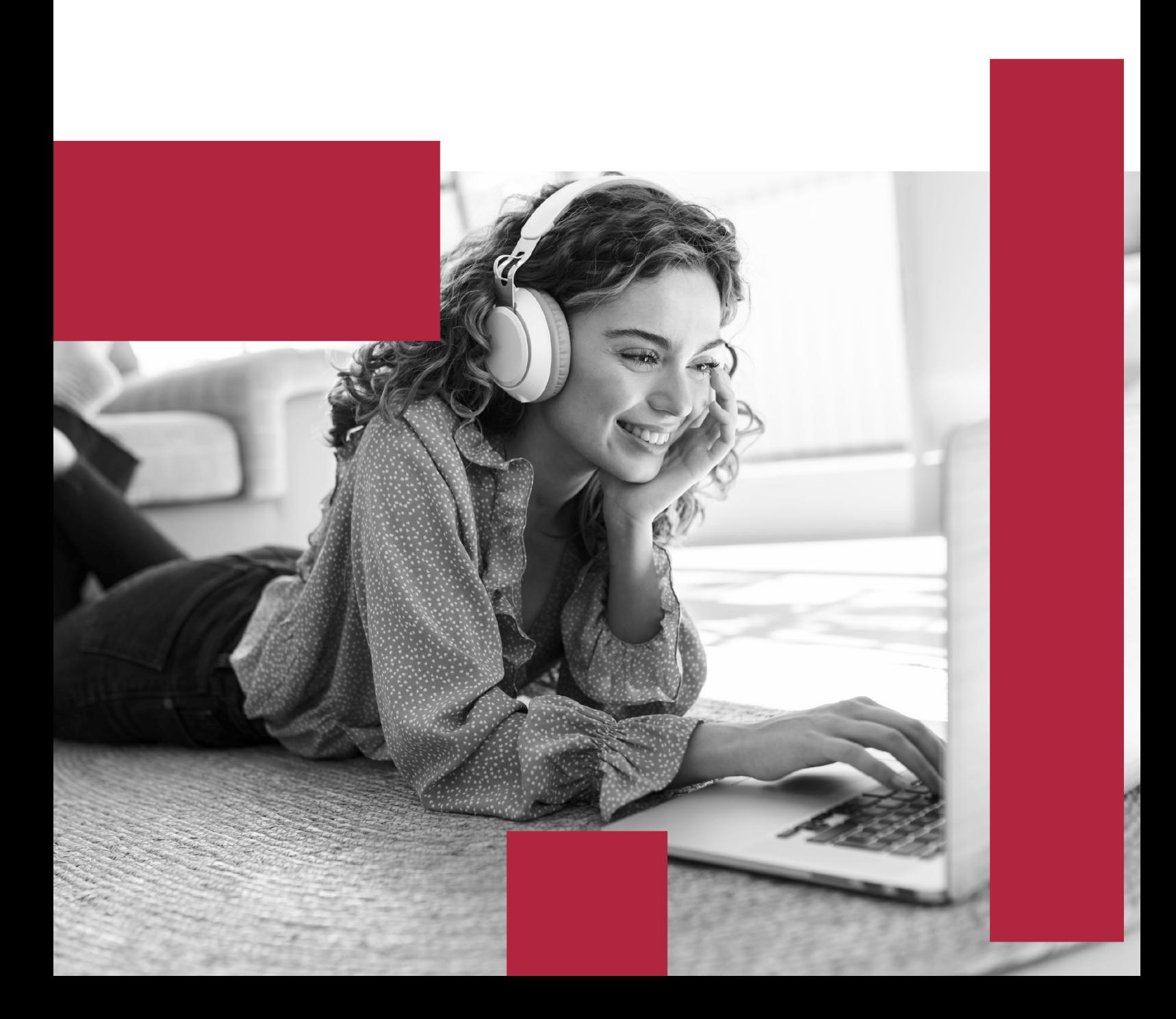

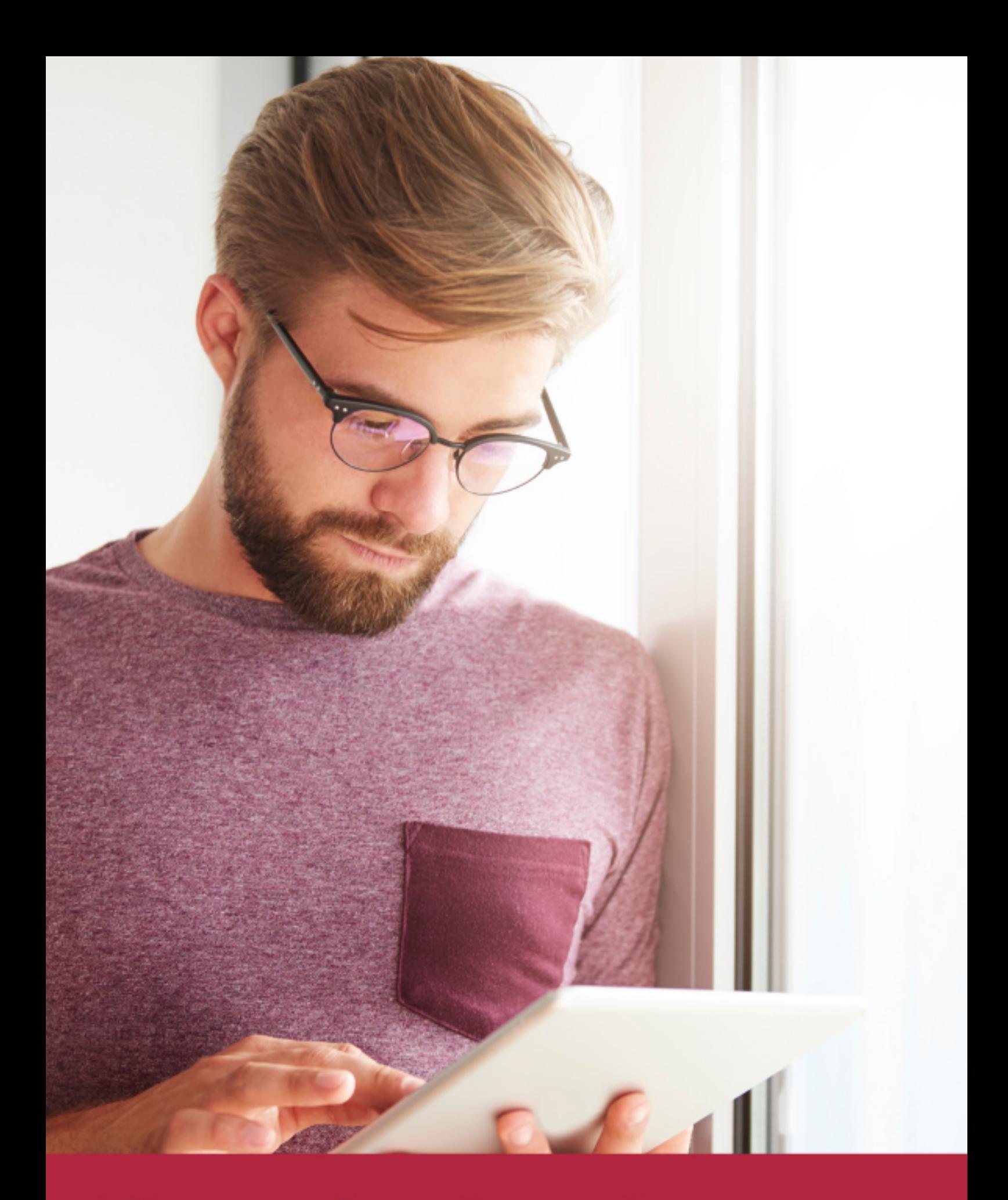

Elige aprender en la escuela líder en formación online

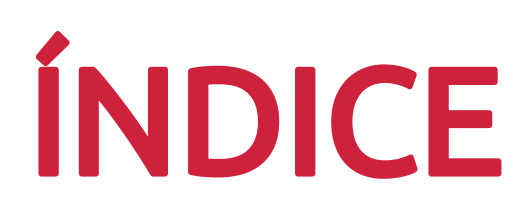

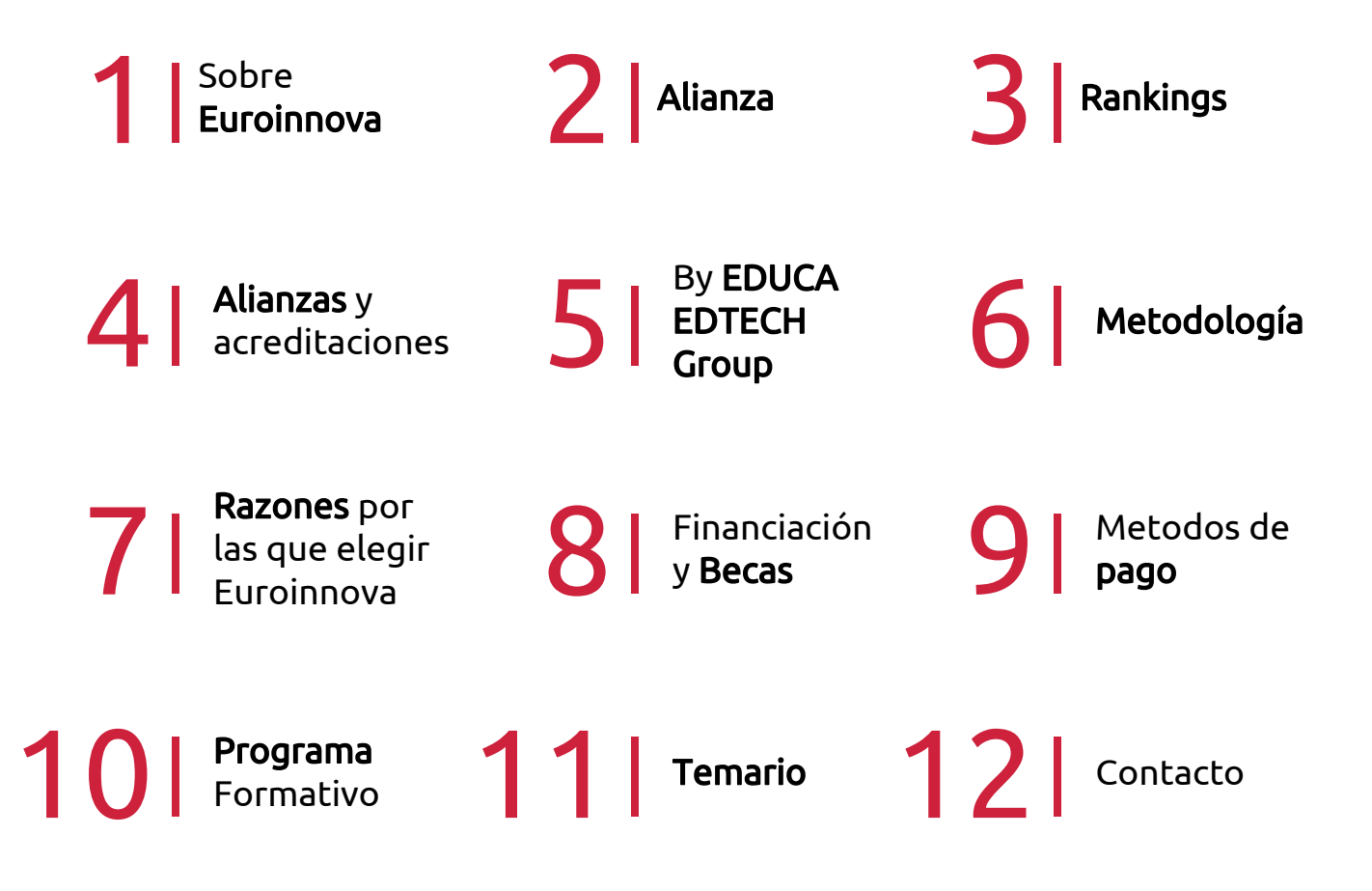

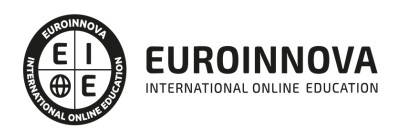

## SOMOS EUROINNOVA

Euroinnova International Online Education inicia su actividad hace más de 20 años. Con la premisa de revolucionar el sector de la educación online, esta escuela de formación crece con el objetivo de dar la oportunidad a sus estudiandes de experimentar un crecimiento personal y profesional con formación eminetemente práctica.

Nuestra visión es ser una institución educativa online reconocida en territorio nacional e internacional por ofrecer una educación competente y acorde con la realidad profesional en busca del reciclaje profesional. Abogamos por el aprendizaje significativo para la vida real como pilar de nuestra metodología, estrategia que pretende que los nuevos conocimientos se incorporen de forma sustantiva en la estructura cognitiva de los estudiantes.

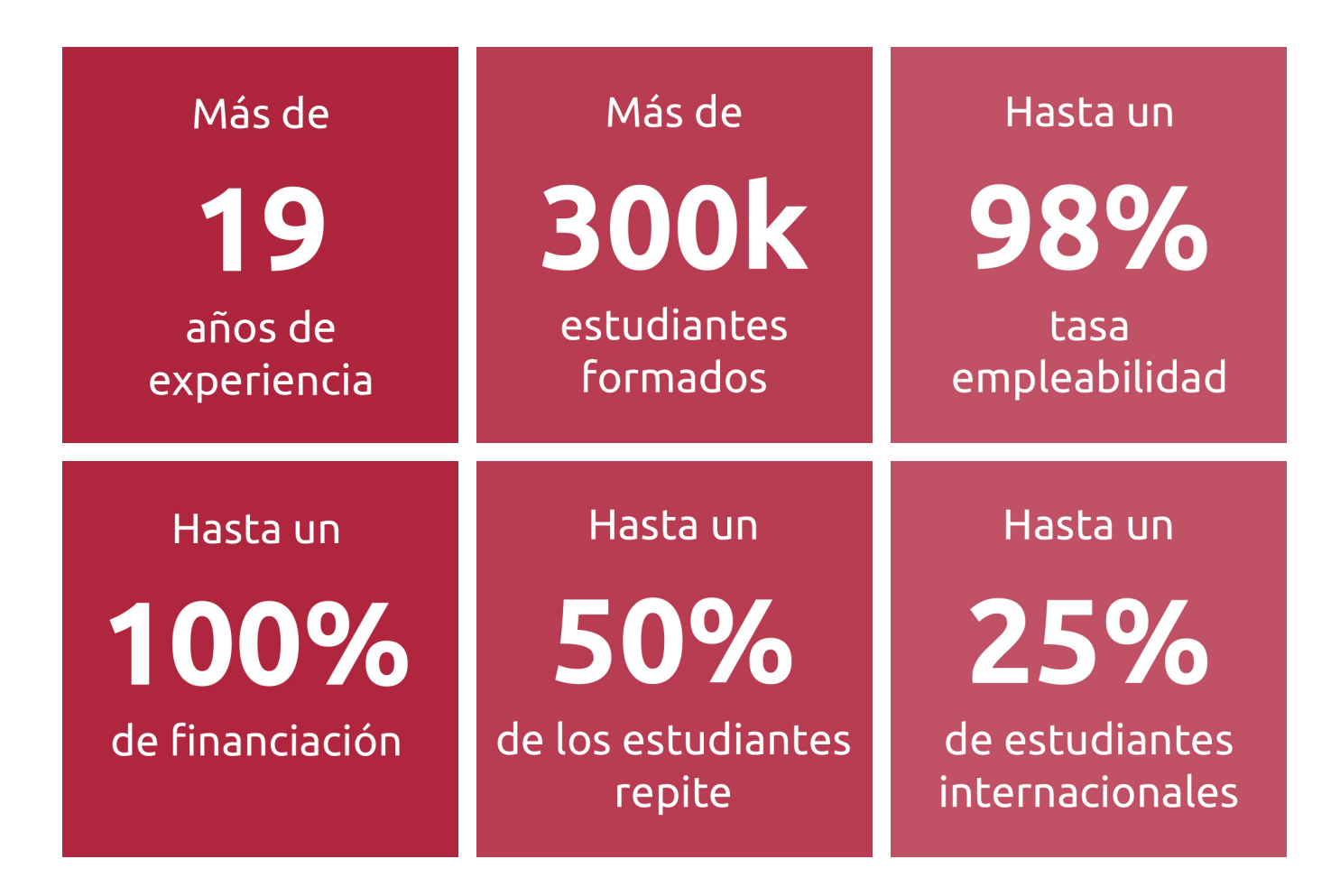

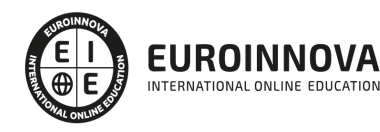

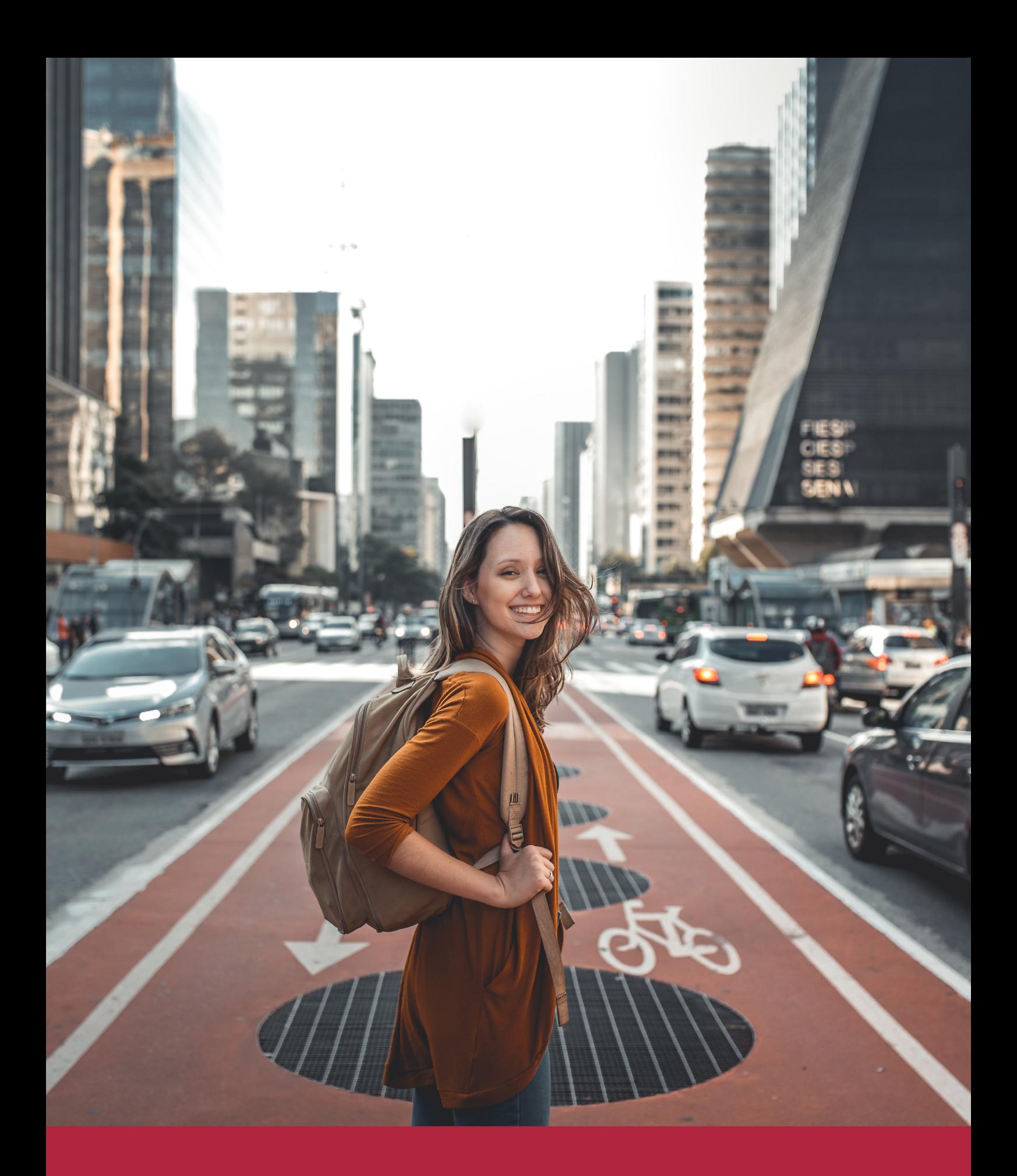

Desde donde quieras y como quieras, Elige Euroinnova

## ALIANZA EUROINNOVA Y UNIVERSIDAD DEL NORTE

Euroinnova International Online Education y Universidad del Norte firman un acuerdo de colaboración de manera exitosa, a fin de ofrecer una formación online de calidad. La formación ofertada por ambas instituciones de educación superior está diseñada para facilitar los contenidos y las competencias que más se demandan en el entorno laboral. Además, es impartida por docentes especializados en el sector que actualmente trabajan en activo. Estos expertos trasladan todo su conocimiento para que la formación sea práctica y esté adaptada a las demandas del mercado.

En definitiva, la formación brindada por ambas instituciones sitúa al alumnado en el centro de la educación, posibilita que adquiera conocimientos útiles y aplicables, en un entorno dinámico y tecnológico y con las garantías que ofrece la experiencia conjunta de Euroinnova International Online Education y la Universidad del Norte. Sin duda, gracias al intercambio académico, a la cooperación y a la investigación, la oferta educativa se enriquece y resulta más plural, más internacional y de mayor calidad.

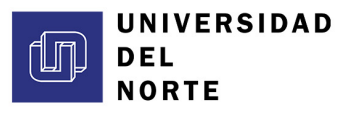

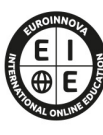

EUROINNOVA NTERNATIONAL ONLINE EDUCATION

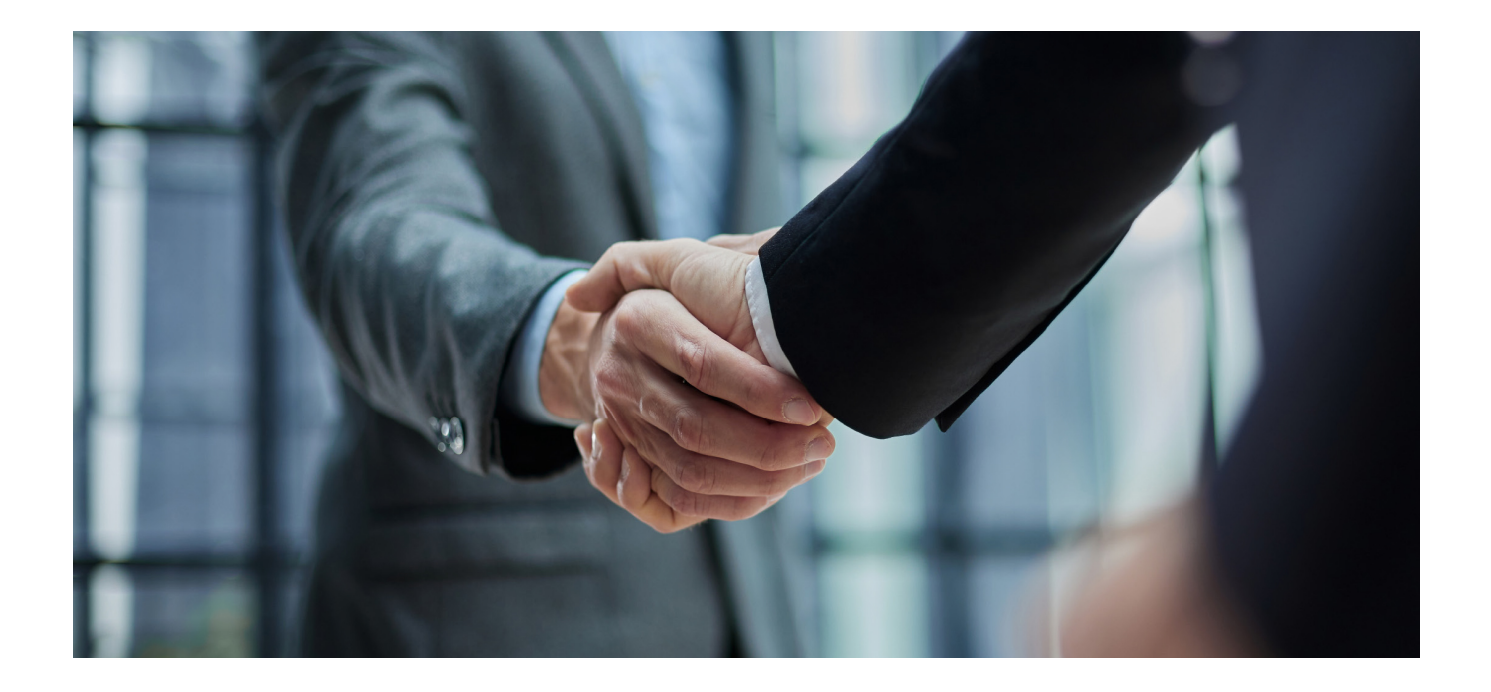

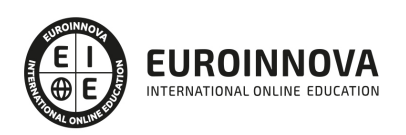

### RANKINGS DE EUROINNOVA

Euroinnova International Online Education ha conseguido el reconocimiento de diferentes rankings a nivel nacional e internacional, gracias por su apuesta de democratizar la educación y apostar por la innovación educativa para lograr la excelencia.

Para la elaboración de estos rankings, se emplean indicadores como la reputación online y offline, la calidad de la institución, la responsabilidad social, la innovación educativa o el perfil de los profesionales.

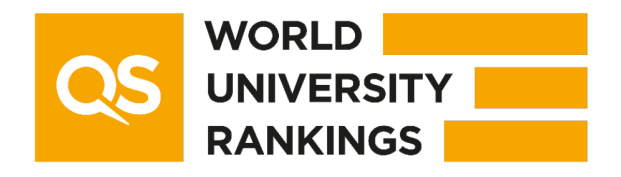

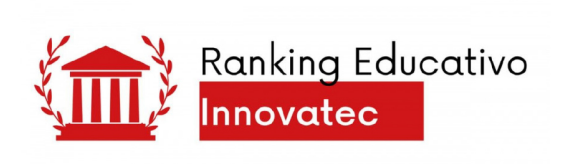

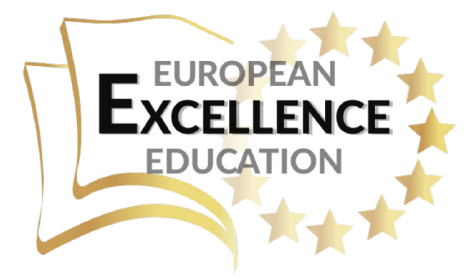

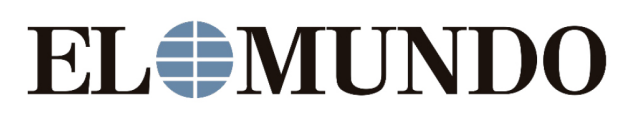

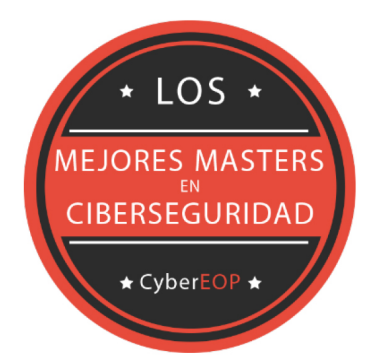

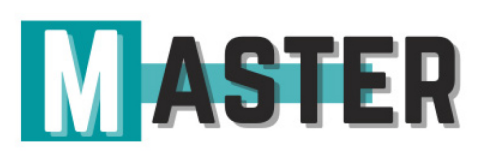

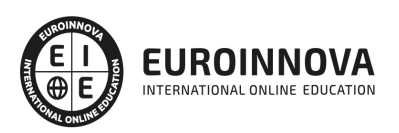

### ALIANZAS Y ACREDITACIONES

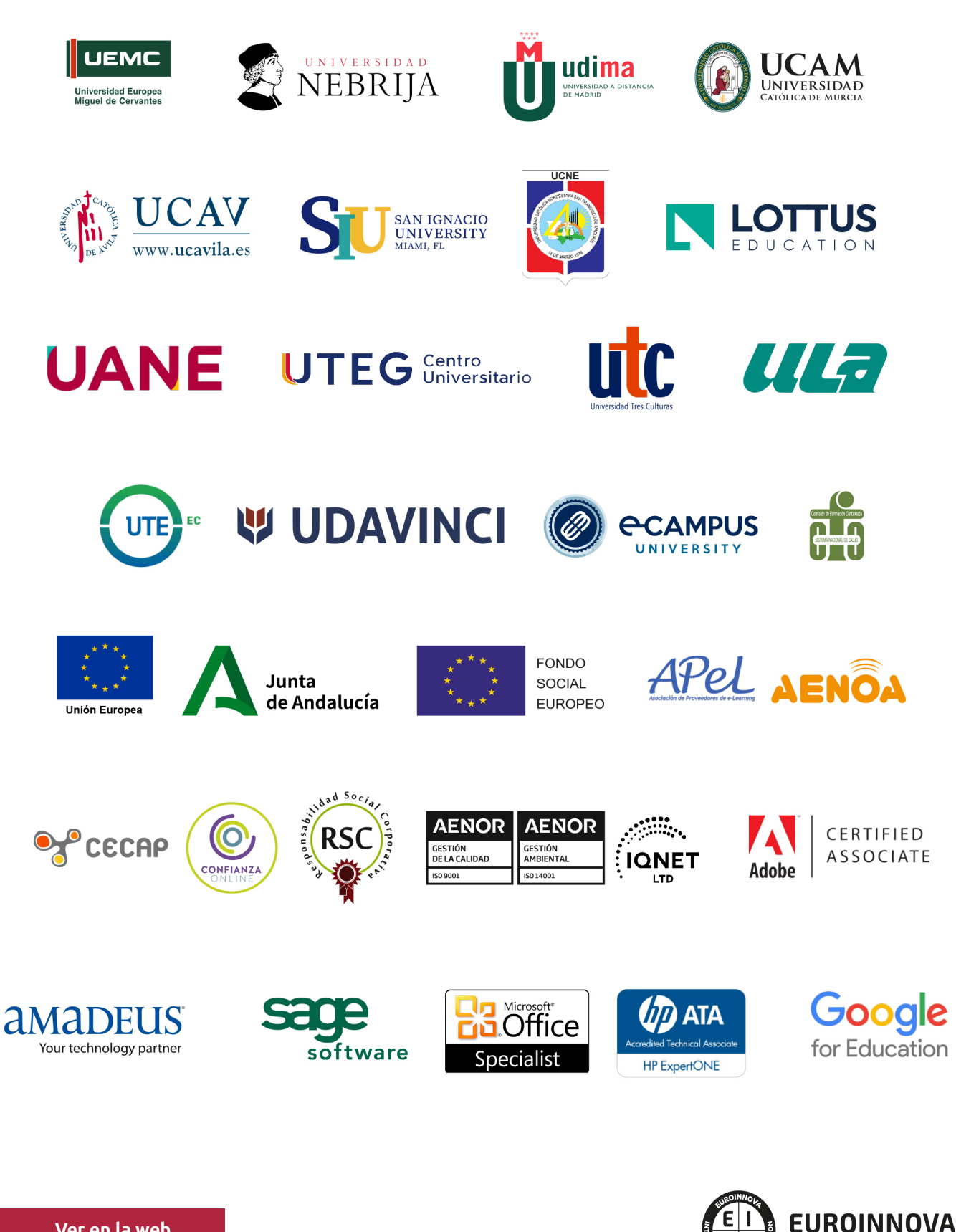

INTERNATIONAL ONLINE EDUCATION

## BY EDUCA EDTECH

Euroinnova es una marca avalada por EDUCA EDTECH Group , que está compuesto por un conjunto de experimentadas y reconocidas instituciones educativas de formación online. Todas las entidades que lo forman comparten la misión de democratizar el acceso a la educación y apuestan por la transferencia de conocimiento, por el desarrollo tecnológico y por la investigación

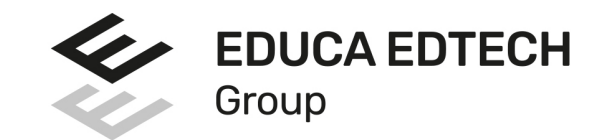

#### **ONLINE EDUCATION**

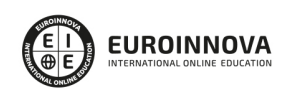

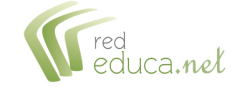

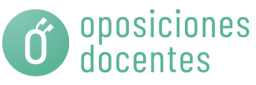

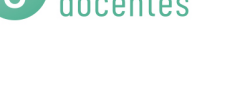

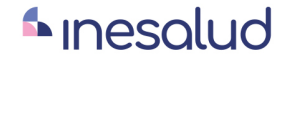

**Inesem** 

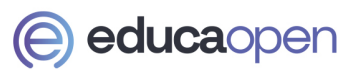

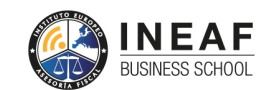

```
EDU
SPORT
```
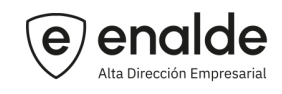

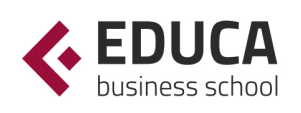

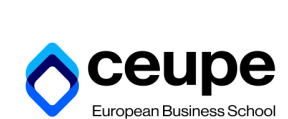

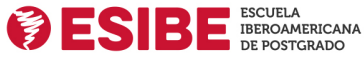

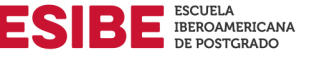

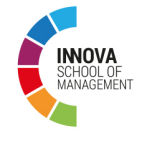

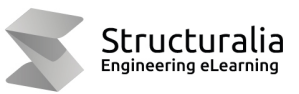

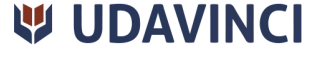

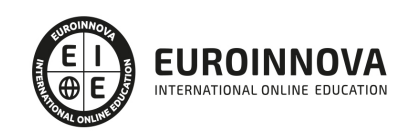

## **METODOLOGÍA LXP**

La metodología **EDUCA LXP** permite una experiencia mejorada de aprendizaje integrando la Al en los procesos de e-learning, a través de modelos predictivos altamente personalizados, derivados del estudio de necesidades detectadas en la interacción del alumnado con sus entornos virtuales.

EDUCA LXP es fruto de la Transferencia de Resultados de Investigación de varios proyectos multidisciplinares de I+D+i, con participación de distintas Universidades Internacionales que apuestan por la transferencia de conocimientos, desarrollo tecnológico e investigación.

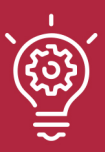

### 1. Flexibilidad

Aprendizaje 100% online y flexible, que permite al alumnado estudiar donde, cuando y como quiera.

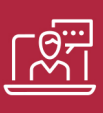

### 2. Accesibilidad

Cercanía y comprensión. Democratizando el acceso a la educación trabajando para que todas las personas tengan la oportunidad de seguir formándose.

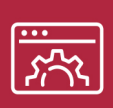

#### 3. Personalización

Itinerarios formativos individualizados y adaptados a las necesidades de cada estudiante.

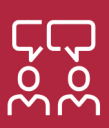

### 4. Acompañamiento / Seguimiento docente

Orientación académica por parte de un equipo docente especialista en su área de conocimiento, que aboga por la calidad educativa adaptando los procesos a las necesidades del mercado laboral.

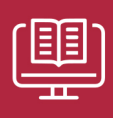

#### 5. Innovación

Desarrollos tecnológicos en permanente evolución impulsados por la AI mediante Learning Experience Platform.

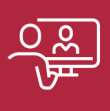

#### 6. Excelencia educativa

Enfoque didáctico orientado al trabajo por competencias, que favorece un aprendizaje práctico y significativo, garantizando el desarrollo profesional.

# Programas PROPIOS UNIVERSITARIOS **OFICIALES**

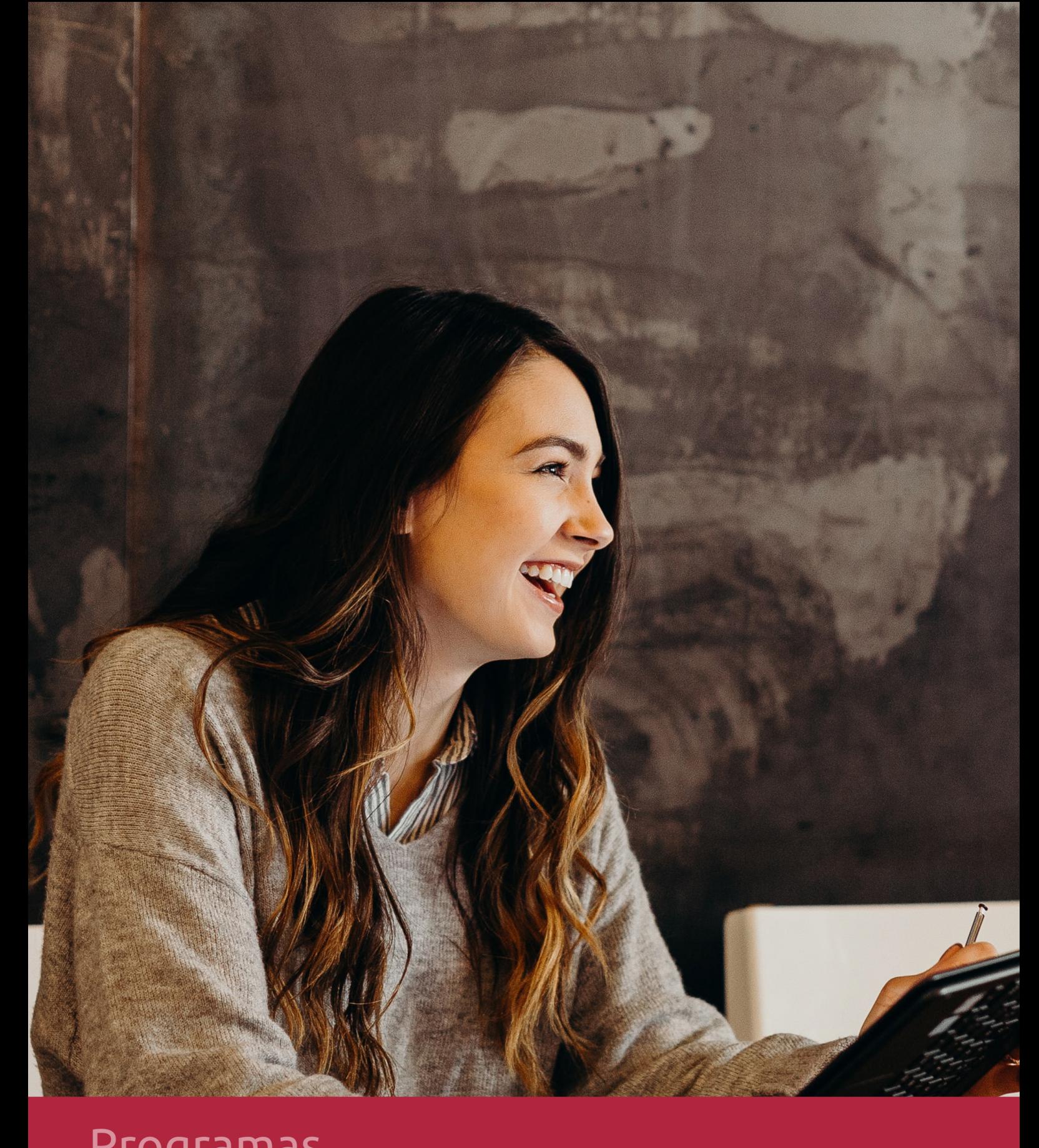

## **RAZONES POR LAS QUE ELEGIR EUROINNOVA**

## 1. Nuestra Experiencia

- √ Más de 18 años de experiencia.
- √ Más de 300.000 alumnos ya se han formado en nuestras aulas virtuales
- $\checkmark$  Alumnos de los 5 continentes.
- $\checkmark$  25% de alumnos internacionales.
- $\checkmark$  97% de satisfacción
- $\checkmark$  100% lo recomiendan.
- $\checkmark$  Más de la mitad ha vuelto a estudiar en Euroinnova.

## 2. Nuestro Equipo

En la actualidad, Euroinnova cuenta con un equipo humano formado por más 400 profesionales. Nuestro personal se encuentra sólidamente enmarcado en una estructura que facilita la mayor calidad en la atención al alumnado.

## 3. Nuestra Metodología

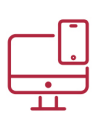

### **100% ONLINE**

Estudia cuando y desde donde quieras. Accede al campus virtual desde cualquier dispositivo.

**EQUIPO DOCENTE** 

Euroinnova cuenta con un equipo de

experiencia de alta calidad educativa.

profesionales que harán de tu estudio una

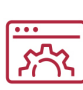

### **APRENDIZAJE**

Pretendemos que los nuevos conocimientos se incorporen de forma sustantiva en la estructura cognitiva

### NO ESTARÁS SOLO

Acompañamiento por parte del equipo de tutorización durante toda tu experiencia como estudiante

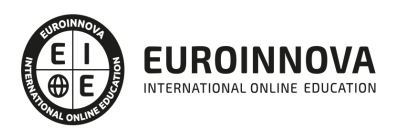

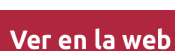

## 4. Calidad AENOR

- ✔ Somos Agencia de Colaboración Nº99000000169 autorizada por el Ministerio de Empleo y Seguridad Social.
- ✔ Se llevan a cabo auditorías externas anuales que garantizan la máxima calidad AENOR.
- √ Nuestros procesos de enseñanza están certificados por AENOR por la ISO 9001.

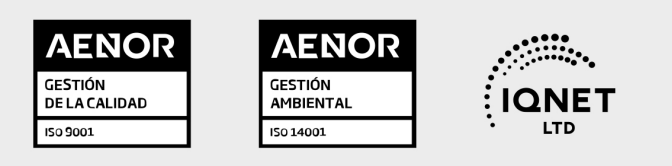

## 5. Confianza

Contamos con el sello de Confianza Online y colaboramos con la Universidades más prestigiosas, Administraciones Públicas y Empresas Software a nivel Nacional e Internacional.

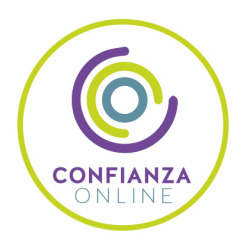

## 6. Somos distribuidores de formación

Como parte de su infraestructura y como muestra de su constante expansión Euroinnova incluye dentro de su organización una editorial y una imprenta digital industrial.

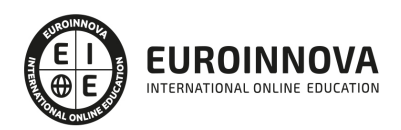

## **FINANCIACIÓN Y BECAS**

Financia tu cursos o máster y disfruta de las becas disponibles. ¡Contacta con nuestro equipo experto para saber cuál se adapta más a tu perfil!

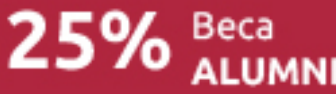

15% Beca EMPRENDE

 $15\%$   $_{GRUPO}^{Beca}$ 

20% Beca<br>DIVERSIDAD **FUNCIONAL** 

20% Beca DESEMPLEO

15% Beca RECOMIENDA

20% Beca **NUMEROSA** 

20% Beca PROFESIONALES, **SANITARIOS, COLEGIADOS/AS** 

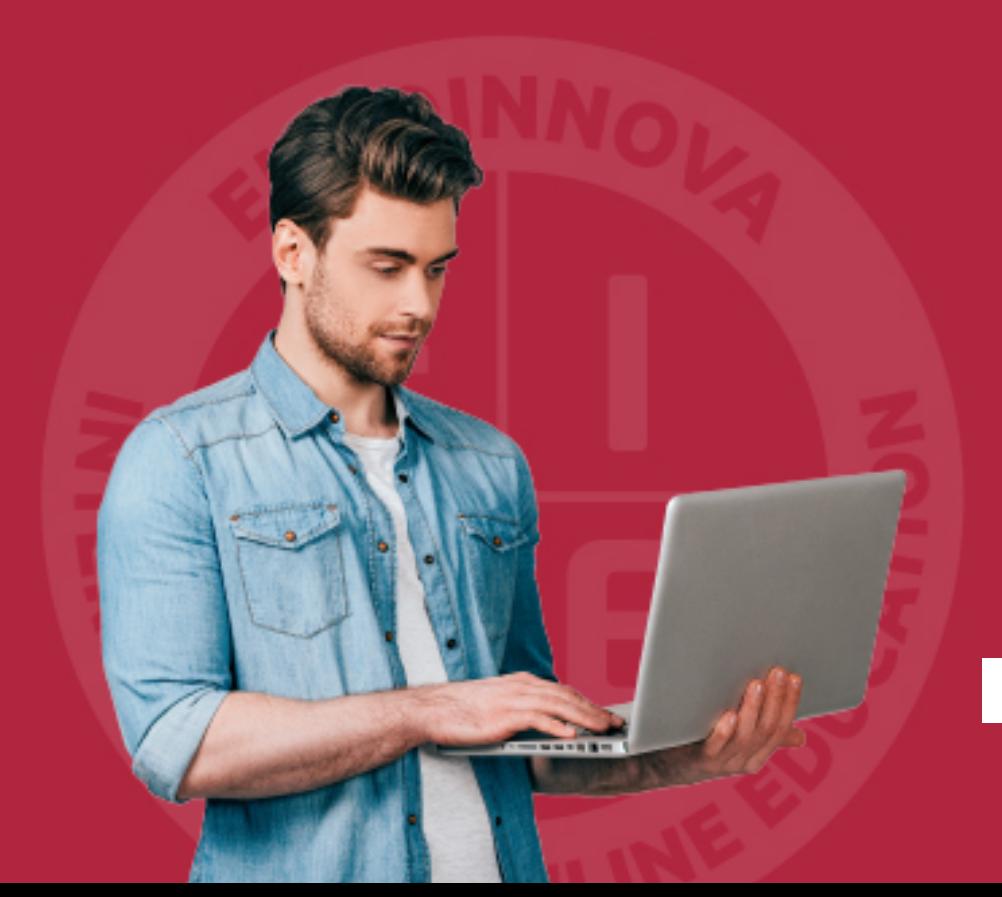

Solicitar información

## MÉTODOS DE PAGO

Con la Garantía de:

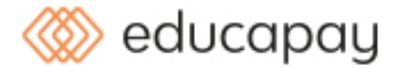

Fracciona el pago de tu curso en cómodos plazos y sin interéres de forma segura.

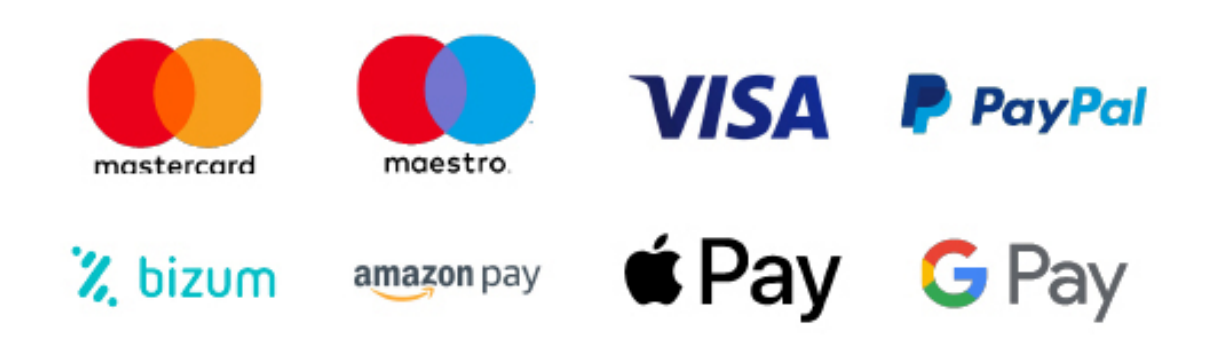

Nos adaptamos a todos los métodos de pago internacionales:

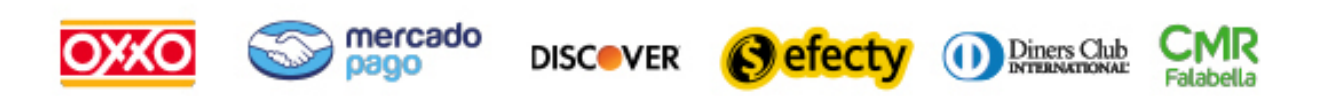

y muchos mas...

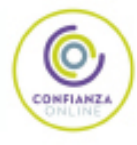

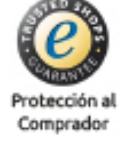

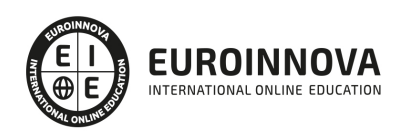

### Maestría en Devops

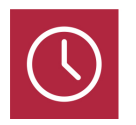

DURACIÓN 1500 horas

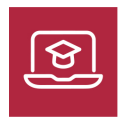

MODALIDAD ONLINE

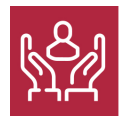

ACOMPAÑAMIENTO PERSONALIZADO

### Titulación

Título Universitario de Maestría en Devops con 1500 horas expedido por Universidad del Norte

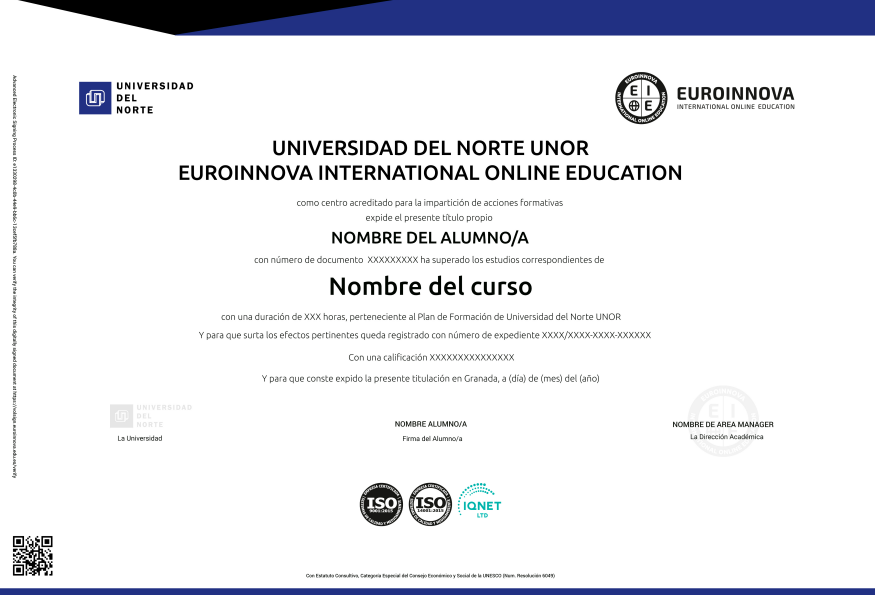

### Descripción

Ŷ.

El término DevOps hace alusión a la coordinación de diferentes equipos, procesos y automatismos para la mejora en la rapidez y calidad en el desarrollo de software. Gracias a esta Maestría en DevOps podrás utilizar las tecnologías y herramientas más punteras y utilizadas dentro del Ecosistema

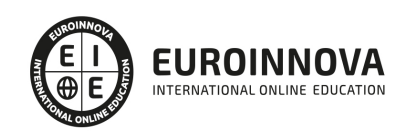

DevOps. Aprenderás a aplicar diferentes metodologías ágiles de trabajo para la coordinación de equipos, entenderás cuál es la relación entre DevOps el Cloud Computing, como trabajar en entornos Cloud y finalmente pondrás en práctica todo ello mediante herramientas como Git, Puppet, Docker, Jenkins, Vagrant o Snort. Contarás con un equipo de profesionales especializados en la materia. Además, gracias a las prácticas garantizadas, podrás acceder a un mercado laboral en plena expansión.

### **Objetivos**

- Aplicar y utilizar metodologías ágiles como Scrum o Kanban para el desarrollo ágil de software.
- Descubrir qué es DevOps, qué tecnologías utiliza y su relación con el Cloud Computing.
- Conocer los diferentes tipos de nubes y los modelos IaaS, PaaS y SaaS.
- Utilizar herramientas DevOps como Jenkins, Docker, Puppet, Vagrant, Snort o Elacticbox.
- Llevar a cabo el control de versiones de software utilizando el DVCS más extendido y completo, GIT.
- Comprender qué es GitOps y cómo sacarle el máximo rendimiento posible en entornos DevOps.

### Para qué te prepara

Esta Maestría en DevOps está principalmente enfocada a administradores de sistemas o desarrolladores de software que quieran profesionalizar la creación de software utilizando procesos modulares y entregas continuas gracias a las metodologías ágiles más extendidas y las herramientas DevOps más punteras del mercado.

### A quién va dirigido

Gracias a esta Maestría en DevOps podrás utilizar las tecnologías y herramientas más punteras y utilizadas dentro del Ecosistema DevOps. Aprenderás a aplicar diferentes metodologías ágiles de trabajo para la coordinación de equipos, entenderás cuál es la relación entre DevOps el Cloud Computing, como trabajar en entornos Cloud y finalmente pondrás en práctica todo ello mediante herramientas como Git, Puppet, Docker, Jenkins, Vagrant o Snort.

### Salidas laborales

Gracias a esta Maestría en DevOps podrás gestionar de una forma profesional los diferentes aspectos de desarrollo y operaciones en la creación de software. Esto te abrirá las puertas de puestos tan interesantes y demandados como Arquitecto DevOps, Ingeniero DevOps, Experto en soluciones en la nube, Cloud Computing Engineer o Administrador de sistemas DevOps.

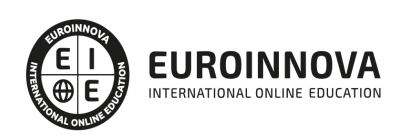

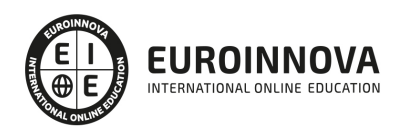

### TEMARIO

#### MÓDULO 1. AGILE PROJECT MANAGEMENT

#### UNIDAD DIDÁCTICA 1. INTRODUCCIÓN A LAS METODOLOGÍAS ÁGILES

- 1. Ingeniería de software, sus principios y objetivos
- 2. Metodologías en Espiral, Iterativa y Ágiles
- 3. Prácticas ágiles
- 4. Métodos ágiles
- 5. Evolución de las metodologías ágiles
- 6. Metodologías ágiles frente a metodologías pesadas

#### UNIDAD DIDÁCTICA 2. AGILE PROJECT THINKING

- 1. Principios de las metodologías ágiles
- 2. Agile Manifesto
- 3. User History

#### UNIDAD DIDÁCTICA 3. LA PLANIFICACIÓN ÁGIL: AGILE LEADERSHIP Y CREATIVIDAD

- 1. La interacción como alternativa a la planificación lineal
- 2. La comunicación y la motivación
- 3. Características del liderazgo participativo
- 4. Pensamiento disruptivo y desarrollo de la idea
- 5. Prueba y error, learning by doing

#### UNIDAD DIDÁCTICA 4. METODOLOGÍA EXTREME PROGRAMMING (XP)

- 1. Definición y características de Extreme Programming
- 2. Fases y reglas de XP
- 3. La implementación y el diseño
- 4. Los valores de XP
- 5. Equipo y cliente de XP

#### UNIDAD DIDÁCTICA 5. METODOLOGÍA SCRUM

- 1. La teoría Scrum: framework
- 2. El equipo
- 3. Sprint Planning
- 4. Cómo poner en marcha un Scrum

#### UNIDAD DIDÁCTICA 6. DESARROLLO DEL MÉTODO KANBAN

- 1. Introducción al método Kanban
- 2. Consejos para poner en marcha kanban
- 3. Equipo
- 4. Business Model Canvas o lienzo del modelo de negocio

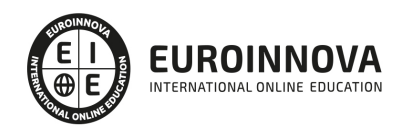

5. Scrumban

#### UNIDAD DIDÁCTICA 7. LEAN THINKING

- 1. Introducción al Lean Thinking
- 2. Lean Startup

#### UNIDAD DIDÁCTICA 8. OTRAS METODOLOGÍAS ÁGILES Y TÉCNICAS ÁGILES

- 1. Agile Inception Deck
- 2. Design Thinking
- 3. DevOps
- 4. Dynamic Systems Development Method (DSDM)
- 5. Crystal Methodologies
- 6. Adaptative Software Development (ASD)
- 7. Feature Driven Development (FDD)
- 8. Agile Unified Process

#### MÓDULO 2. INTRODUCCIÓN A DEVOPS Y CLOUD COMPUTING

#### UNIDAD DIDÁCTICA 1. INTRODUCCIÓN A DEVOPS

- 1. Orígenes y Significado de DevOps
- 2. Características DevOps
- 3. Habilidades DevOps

#### UNIDAD DIDÁCTICA 2. ASPECTOS INTRODUCTORIOS DE CLOUD COMPUTING

- 1. Orígenes del cloud computing
- 2. Qué es cloud computing
- 3. Características del cloud computing
- 4. La nube y los negocios
- 5. Modelos básicos en la nube

#### UNIDAD DIDÁCTICA 3. HARDWARE CLOUD

- 1. Virtualización
- 2. Categorías de virtualización
- 3. Cloud storage
- 4. Proveedores fiables de cloud storage

#### UNIDAD DIDÁCTICA 4. SERVICIOS CLOUD

- 1. Servicios cloud para el usuario
- 2. Escritorio virtual o VDI
- 3. Servicio de centro de datos remoto

MÓDULO 3. TIPOS Y MODELOS DE NUBES

UNIDAD DIDÁCTICA 1. MODELOS DE NUBES

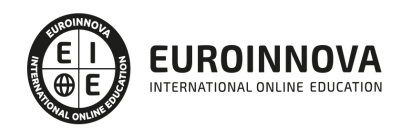

- 1. Introducción
- 2. IaaS
- 3. PaaS
- 4. SaaS
- 5. Otros modelos comerciales

#### UNIDAD DIDÁCTICA 2. NUBES PRIVADAS

- 1. Qué es una nube privada
- 2. Ventajas e inconvenientes del servicio de la nube privada
- 3. La transición a la nube privada
- 4. Alternativas para crear una nube privada

#### UNIDAD DIDÁCTICA 3. NUBES PÚBLICAS

- 1. Qué es una nube pública
- 2. Ventajas e inconvenientes del servicio de nube pública
- 3. Análisis DAFO de la nube pública
- 4. Nubes públicas vs Nubes privadas

#### UNIDAD DIDÁCTICA 4. NUBES HÍBRIDAS Y VISIÓN ESTRATÉGICA

- 1. Qué es una nube híbrida
- 2. Ventajas e inconvenientes de las nubes híbridas
- 3. Aspectos clave en la implantación de una nube híbrida
- 4. Evaluación de alternativas para el establecimiento de una nube híbrida

#### MÓDULO 4. HERRAMIENTAS DEVOPS

#### UNIDAD DIDÁCTICA 1. INTRODUCCIÓN A LAS HERRAMIENTAS DEVOPS

- 1. ¿Para qué sirven las herramientas DevOps?
- 2. Principales herramientas DevOps

#### UNIDAD DIDÁCTICA 2. JENKINS

- 1. ¿Qué es Jenkins?
- 2. Instalación Jenkins
- 3. Integración Jenkins con GitHub
- 4. Roles en Jenkins: Crear usuarios y administrar permisos
- 5. Crear compilaciones con un proyecto de estilo libre
- 6. Tuberías (Pipelines) en Jenkins

#### UNIDAD DIDÁCTICA 3. DOCKER

- 1. ¿Qué es Docker?
- 2. Arquitectura Docker
- 3. Instalación Docker
- 4. Uso de Docker

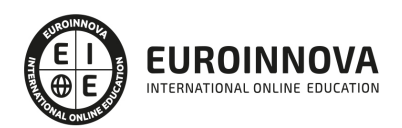

#### UNIDAD DIDÁCTICA 4. PUPPET

- 1. ¿Qué es Puppet?
- 2. ¿Cómo funciona Puppet?
- 3. Bloques Puppet
- 4. Instalar Agente Puppet en Windows
- 5. Uso de Puppet

#### UNIDAD DIDÁCTICA 5. VAGRANT

- 1. ¿Qué es Vagrant?
- 2. Instalación Vagrant
- 3. Uso de Vagrant

#### UNIDAD DIDÁCTICA 6. SNORT

- 1. ¿Qué es Snort?
- 2. Reglas Snort
- 3. Instalación Snort y configuración de reglas
- 4. Instalar un servidor Syslog

#### UNIDAD DIDÁCTICA 7. ELASTICBOX

- 1. ¿Qué es ElasticBox?
- 2. Instalar Kubernetes desde Docker
- 3. Kubectl y comandos útiles
- 4. Contexto Docker y Kubernetes
- 5. Dashboard de Kubernetes
- 6. Despliegue de aplicaciones

MÓDULO 5. GIT

UNIDAD DIDÁCTICA 1. INTRODUCCIÓN A GIT

- 1. ¿Qué es el control de versiones?
- 2. ¿Qué es GIT?
- 3. ¿Por qué GIT?
- 4. Instalación de GIT
- 5. GitHub y su relación con GIT

UNIDAD DIDÁCTICA 2. MANEJO DE REPOSITORIOS EN GIT

- 1. Flujo de trabajo en GIT (Workflow)
- 2. Principales comandos Git Bash
- 3. Crear un repositorio
- 4. Cambios de archivos
- 5. Deshacer cambios
- 6. Sincronizar repositorios
- 7. Reescribir historial

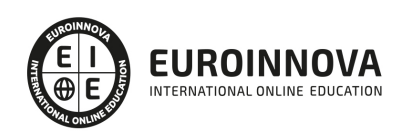

#### UNIDAD DIDÁCTICA 3. RAMAS EN GIT

- 1. Usar ramas en GIT
- 2. Cambiar ramas (Git checkout)
- 3. Ramas remotas (Remote Branches)
- 4. Flujo de trabajo (Workflow)
- 5. Integración de ramas
- 6. Borrado de ramas
- 7. Etiquetas (Tags)
- 8. Solicitudes de extracción (Pull requests)

#### UNIDAD DIDÁCTICA 4. COMANDOS GIT

- 1. Comandos GIT en Git Bash
- 2. Comandos GIT para configurar y crear repositorios
- 3. Comandos GIT para preparar y confirmar cambios
- 4. Comandos GIT para trabajar con repositorios remotos (como GitHub)
- 5. Comandos GIT para deshacer cambios y etiquetas

#### UNIDAD DIDÁCTICA 5. BUENAS PRÁCTICAS EN GIT

- 1. Trabajar con GIT
- 2. Confirma con regularidad (commit)
- 3. Escriba mensajes de confirmación útiles
- 4. Utilice ramas (Branch)
- 5. Actualice su repositorio antes de enviar cambios (Pull y Push)
- 6. Divide el trabajo en repositorios

MÓDULO 6. INTRODUCCIÓN A GITOPS

UNIDAD DIDÁCTICA 1. ¿QUÉ ES GITOPS?

UNIDAD DIDÁCTICA 2. PRINCIPIOS DE GITOPS

UNIDAD DIDÁCTICA 3. GITOPS WORKFLOW

UNIDAD DIDÁCTICA 4. DESARROLLOS PUSH BASED VS PULL-BASED

UNIDAD DIDÁCTICA 5. HERRAMIENTAS GITOPS

UNIDAD DIDÁCTICA 6. FLUX CD

UNIDAD DIDÁCTICA 7. ARGO CD

UNIDAD DIDÁCTICA 8. JENKINS X

UNIDAD DIDÁCTICA 9. REDHAT GITOPS

UNIDAD DIDÁCTICA 10. FLUXCD VS ARGOCD VS JENKINS X VS REDHAT GITOPS

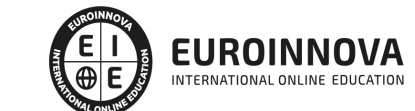

### ¿Te ha parecido interesante esta información?

Si aún tienes dudas, nuestro equipo de asesoramiento académico estará encantado de resolverlas.

Pregúntanos sobre nuestro método de formación, nuestros profesores, las becas o incluso simplemente conócenos.

### Solicita información sin compromiso

¡Matricularme ya!

### !Encuéntranos aquí!

Edificio Educa Edtech

Camino de la Torrecilla N.º 30 EDIFICIO EDUCA EDTECH, C.P. 18.200, Maracena (Granada)

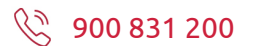

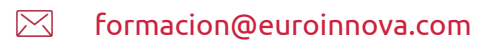

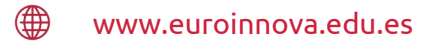

#### Horario atención al cliente

Lunes a viernes: 9:00 a 20:00h Horario España

¡Síguenos para estar al tanto de todas nuestras novedades!

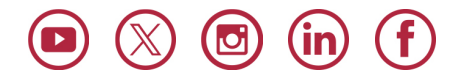

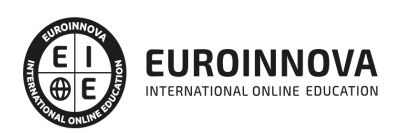

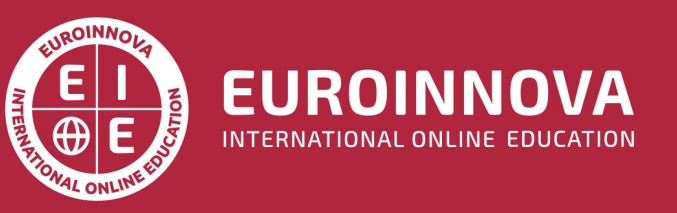

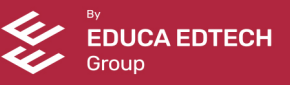